## edwin

## **GETTING STARTED**

**Log in at go.edwin.app** Start to explore, create and collaborate like never before

## Attend an Edwin 101

Learn how to enhance a lesson, build a lesson, and introduce Edwin to students

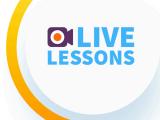

## **Introduce students**

Attend a free Live Lesson hosted by the Classroom Success Team

edwin

Sign up at edwin.app/success

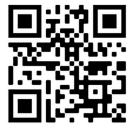